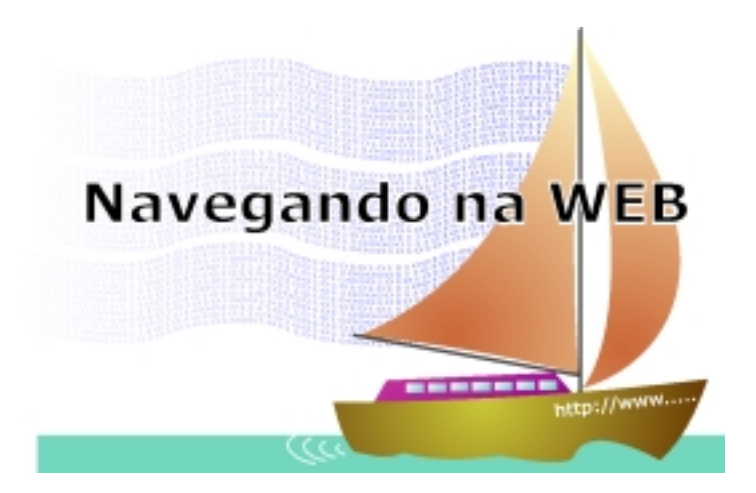

• Se voce é um apaixonado por Arquimedes, seus feitos nas mais variadas áreas, não deixe de visitar http://www.math.nyu.edu/ ~crorres/Archimedes/contents. html. Aí voce pode ter a satisfação de conhecer as contribuições deste ícone à Matemática, à Física e à Engenharia.

• Mantido pelo Laboratório Na-

cional de Altos campos magnéticos (Nacional High Magnetic Field Laboratory) da Universidade do Estado da Floria em Tallahassee, este sítio contém micrografias de vários objetos. Além disso, explica como tais fotos são obtidas. São fotos curiosas, às vezes artísticas, tais como micro fotos da aspirina e do Tilenol, só para citar alguns, http://micro.

aaaaaaaaaaaaa aaaaaaaaaaaaaaaaaaaaaaaaaaaaaaaaaaaaaaaaaaaaaaaaaaaaa

magnet.fsu.edu/micro/gallery. html.

• Uma série de sites com animações de Applets simulam colisões tanto em uma como em duas dimensões. São muito legais, simples e interativos. Em alguns são introduzidos os coeficientes de restituição e considerados diferentes sistemas de referência e centro de massa. Nos casos bi-dimensionais, podemos variar os parâmetros de impacto e a direção de choque. São fáceis de usar, muito bem feitos e de grande utilidade na explicação destes fenômenos. Diferentes universidades têm disponibilizado estes Applets. Alguns deles são:

http://galileo.phys.virginia.edu/ classes/109N/more\_stuff/Applets/ Collision/applet.html;

http://zebu.uoregon.edu/nsf/ mo.html;

http://www.phy.ntnu.edu.tw/ java/collision1D/collision1D.html;

http://www.scar.utoronto.ca/ ~pat/fun/movies3d.html.